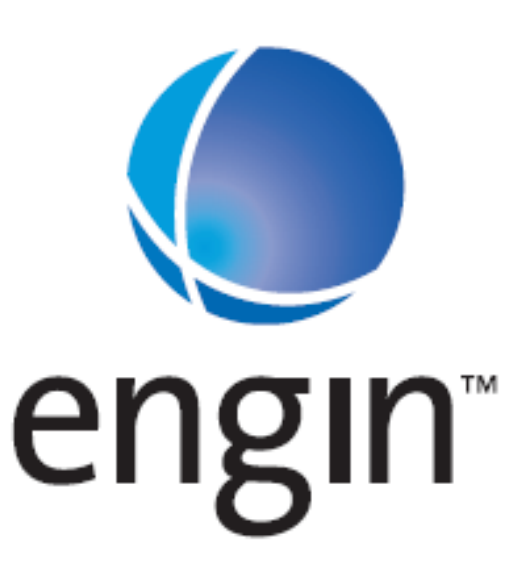

# **Standard Agreement for the supply of the Hosted Phone System**

*Description of Service Features, Charges and Tariffs*

(engin™)

 $\_$  , and the set of the set of the set of the set of the set of the set of the set of the set of the set of the set of the set of the set of the set of the set of the set of the set of the set of the set of the set of th  $\overline{\phantom{a}}$ 

> MIBROADBAND PTY LTD ABN 70 080 250 371

## **Contact engin**

If you have any concerns or queries regarding the *Standard Agreement for the supply of the Hosted Phone System*, you may contact us as follows:

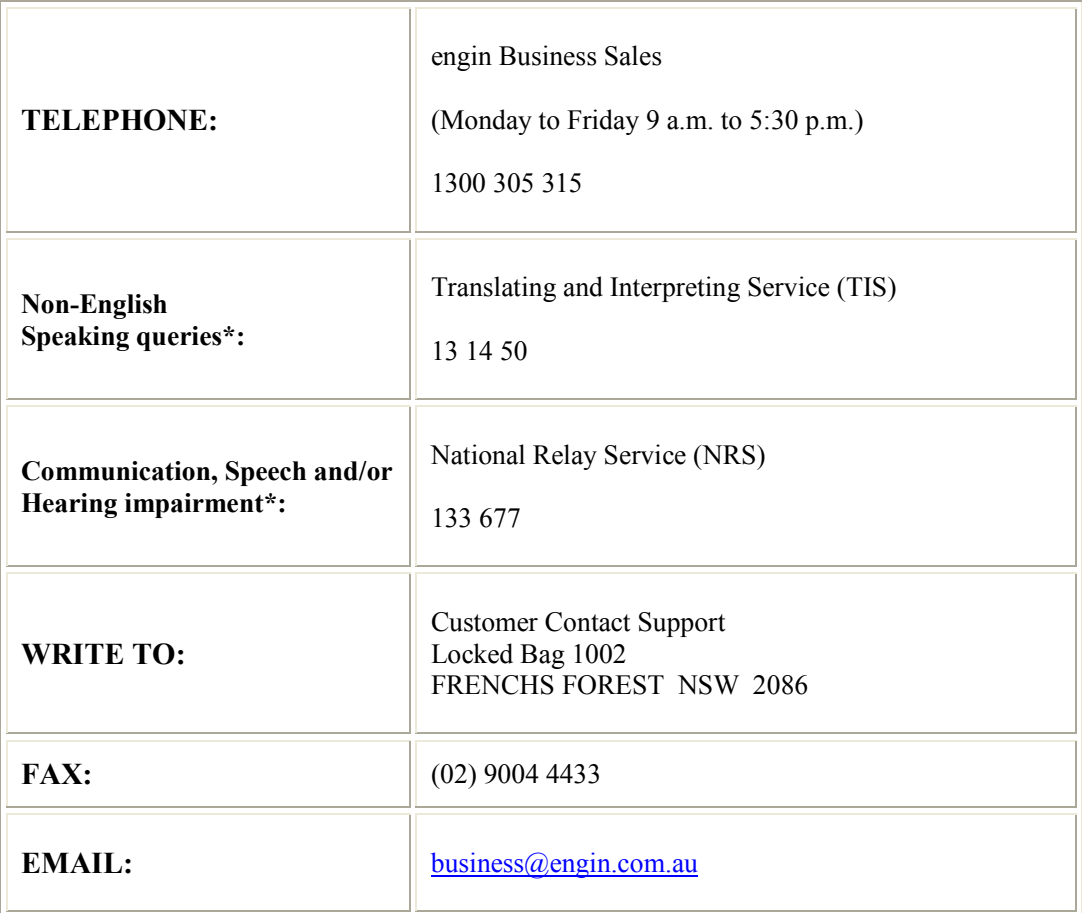

\* Non-English speaking, Vision, Deaf, Hearing and Speech impaired persons may also contact engin with the assistance of a friend or relative whose only involvement is to relay, interpret or translate as an *Advocate*.

If the arrangement is to be permanent, an "Authorised Representative" maybe established on the Customer's account and the Customer must be present at all times during every call.

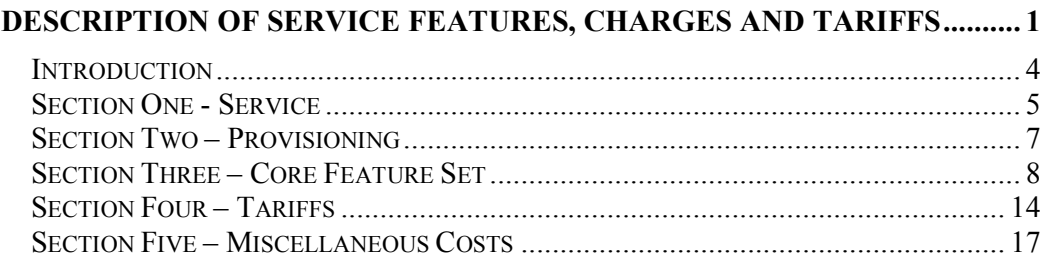

## Introduction

The *Description of Service Features, Charges and Tariffs* describes the features of the Service and sets out the Charges, which apply to the use of each feature of the Service.

This description is in five sections:

- Section One Service
- Section Two Provisioning
- Section Three Core Feature Set
- Section Four Service Tariffs
- Section Five Miscellaneous Costs

#### Section One - Service

The Hosted Phone System (the Service) is a fully hosted, partitionable VoIP solution suitable for small to medium business customers. A customer subscribing to PBX services can take advantage of the benefits of a sophisticated business phone system, without the capex and maintenance expenses that are typically associated with such a solution. This Service can be deployed in an "over the top" configuration, in which the customer obtains broadband from a third party supplier, or in an "integrated" configuration, in which broadband is provided by engin.

The Service will be backed by a redundancy server, which will mitigate risks, such as network outages.

There are four main components to the Service. They are:

- The Application Server this is hosted in engin's network and provides the core features of the Service such as call routing.
- Voice Services provides access to the PSTN Gateway in order to carry calls to the appropriate destinations
- Broadband provides access to the Application Server and Voice Service Gateways
- End User Equipment includes the hardware used to initiate calls. It is strongly recommended that customers utilise engin-approved equipment.

A fixed medium Internet connection is required to take advantage of the Service. Fixed medium connections include a Cable Internet connection, or a DSL Internet connection, preferably with speeds corresponding to the maximums offered with ADSL 2+. Media such as Wireless Internet, Satellite Internet, WIMAX or any other medium that is not a DSL or Cable Internet connection will not be supported. It is recommended that the Customer have a dedicated circuit for the transfer of VoIP traffic. The table below provides a guide to what speeds are required for stable VoIP connections if a dedicated circuit is actioned.

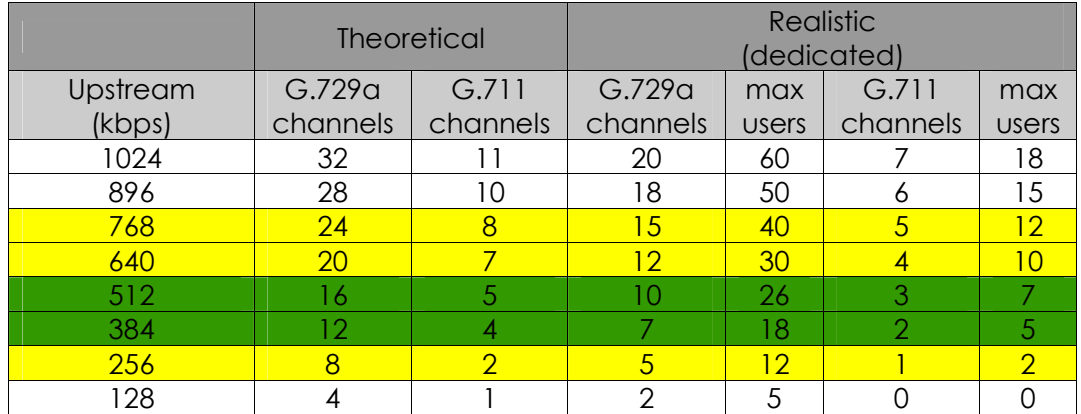

When sharing a circuit for voice and data, the number of possible simultaneous voice channels decreases with the number of users at the company. The graphs below illustrate this based on upstream bandwidth and codec used. Note that data usage is assumed to be "typical" in that most data usage is downstream and therefore has less effect on VoIP than upstream. For deployments that have high upstream requirements, a dedicated circuit for voice is recommended.

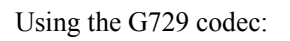

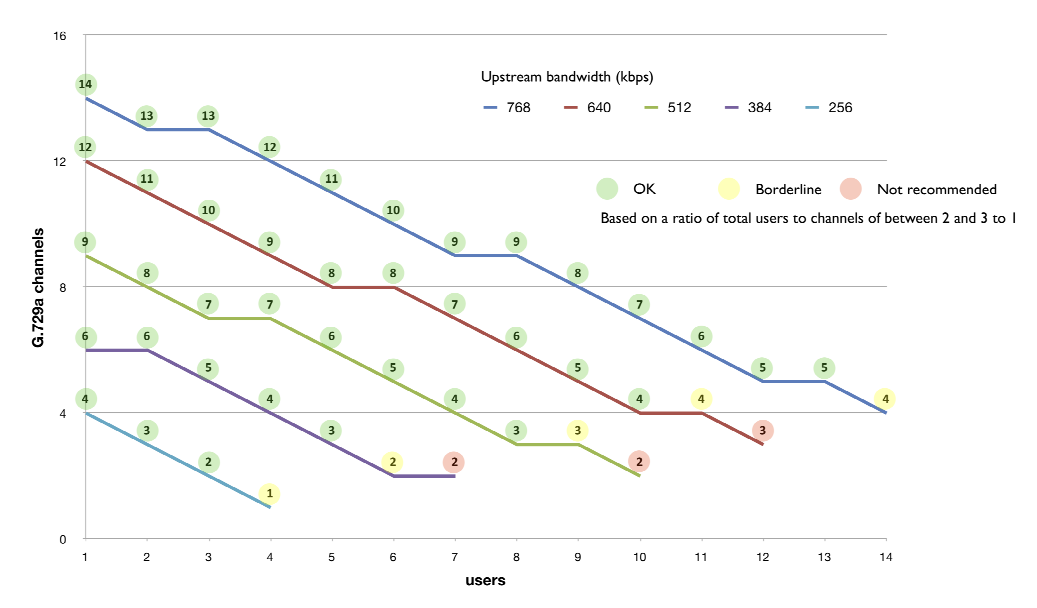

Using the G711 codec:

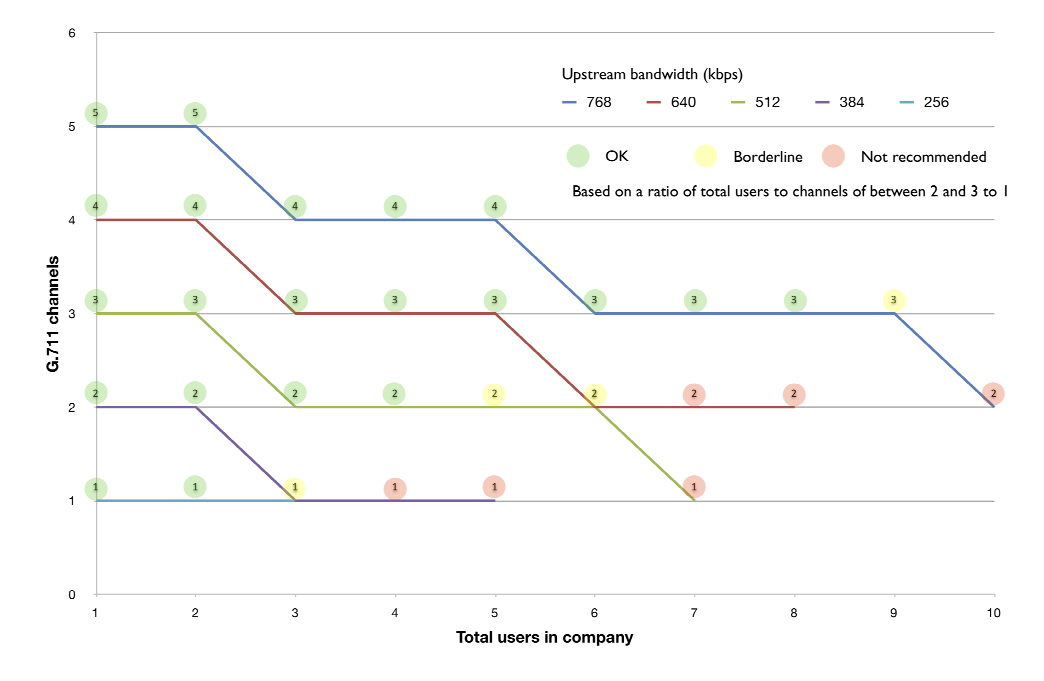

#### Section Two – Provisioning

In order to provision the Service, two mandatory purchases will need to be made – licences and numbers. There are also a host of non – essential features that are available for the customer's convenience.

1. User Licenses

Licenses will determine the maximum number of user you will be able to facilitate using the Service.

2. Telephone Numbers

Telephone Numbers will be issued and assigned to User Licenses, as well as Virtual Services such as Hunt Groups.

3. Additional Service Packs

The Additional Service Packs are the non-essential aspects of the Service. Licenses can be purchased for the following features:

- Auto Attendant A virtual receptionist that provides name and extension dialling and can forward calls to pre-defined destinations.
- Fax Messaging Provides incoming facsimile functionality where faxes are delivered to a specific email address.
- Music on Hold Enables prescribed or customised music to be played to customers on hold. Please note that Customers that do not purchase this license will have silence when they place a customer on hold.
- Outlook Assistant This feature allows a customer to manage their Hosted System functionality through Microsoft Outlook. Please be advised that this feature is only supported on Windows platforms, and will not be supported on platforms other than Microsoft Windows. You will need an Outlook Assistant license for each User license if you want all of your User licenses to manage the Hosted System functionality through Outlook.

## Section Three – Core Feature Set

The following features are accessible to end users either through their End User Equipment (EUE) or through a web interface, allowing the end user to customise their Service offering.

The name of the feature is given along with a description of the feature as well as the method of access. If the feature is accessible through the EUE, there will be an instruction as to how the feature can be implemented. If the feature cannot be accessed through the EUE, N/A will appear next to the Access description. Similarly, if the feature is accessible through the web interface, a description will appear next to the word Portal. If it cannot be accessed N/A will appear.

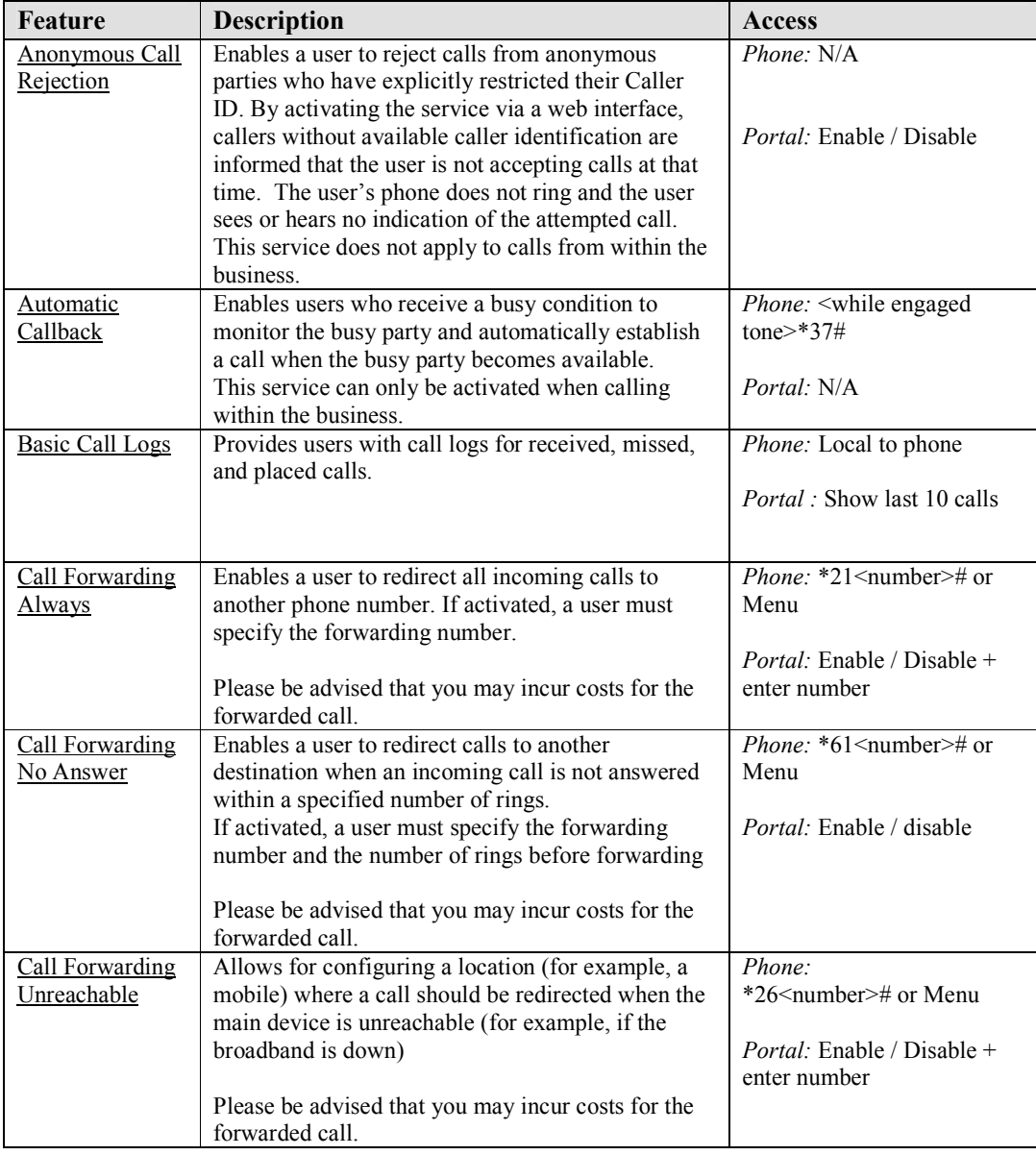

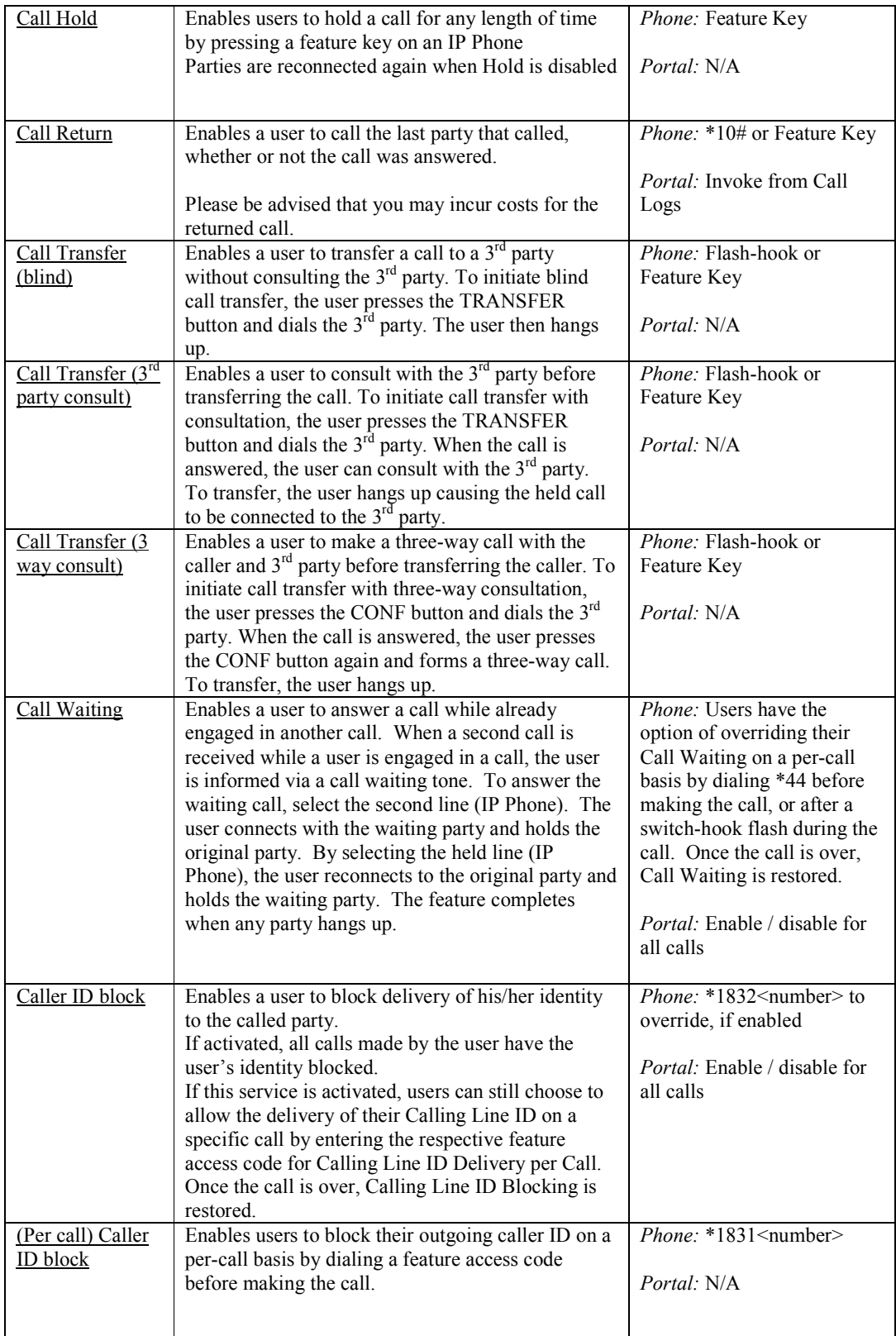

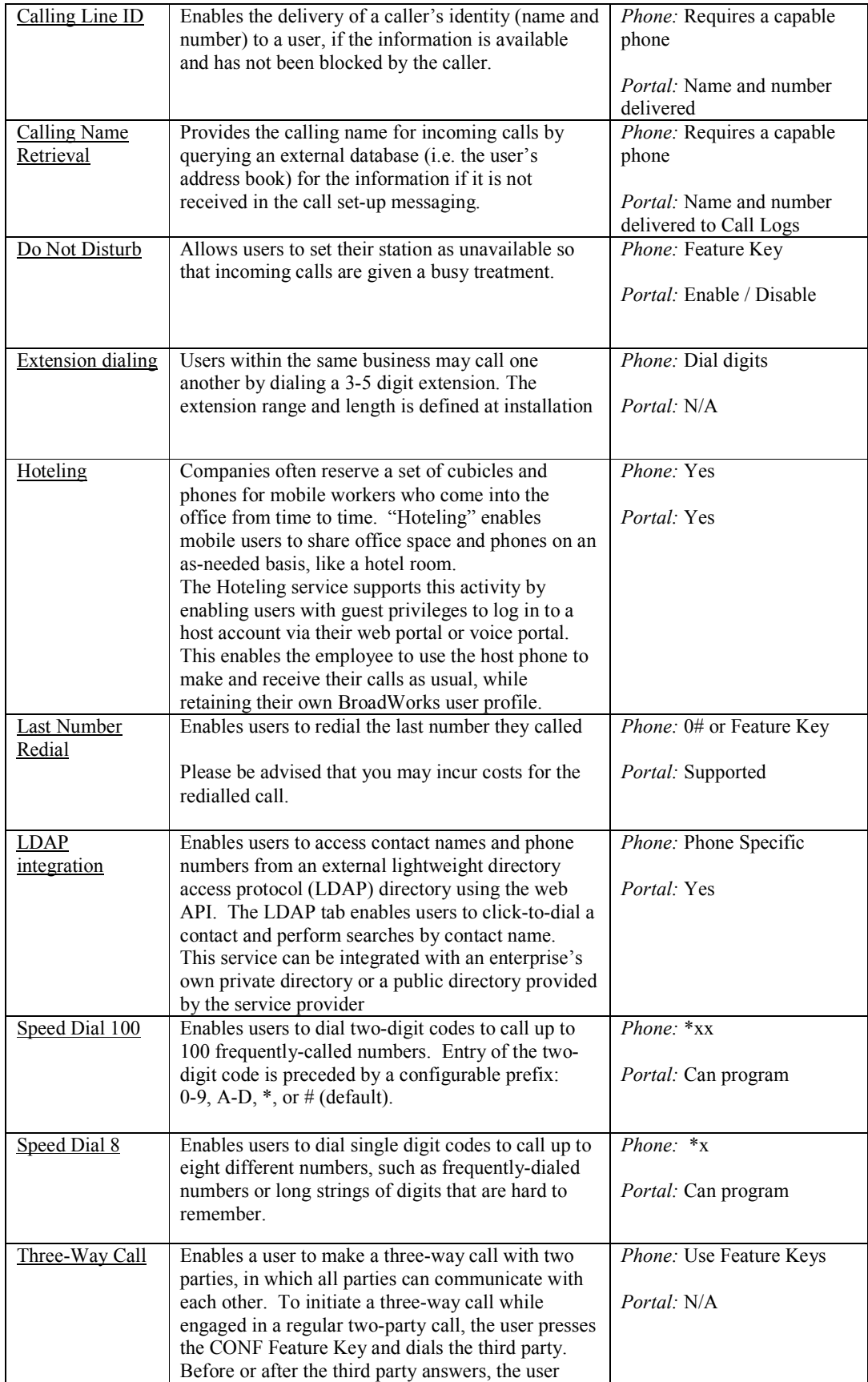

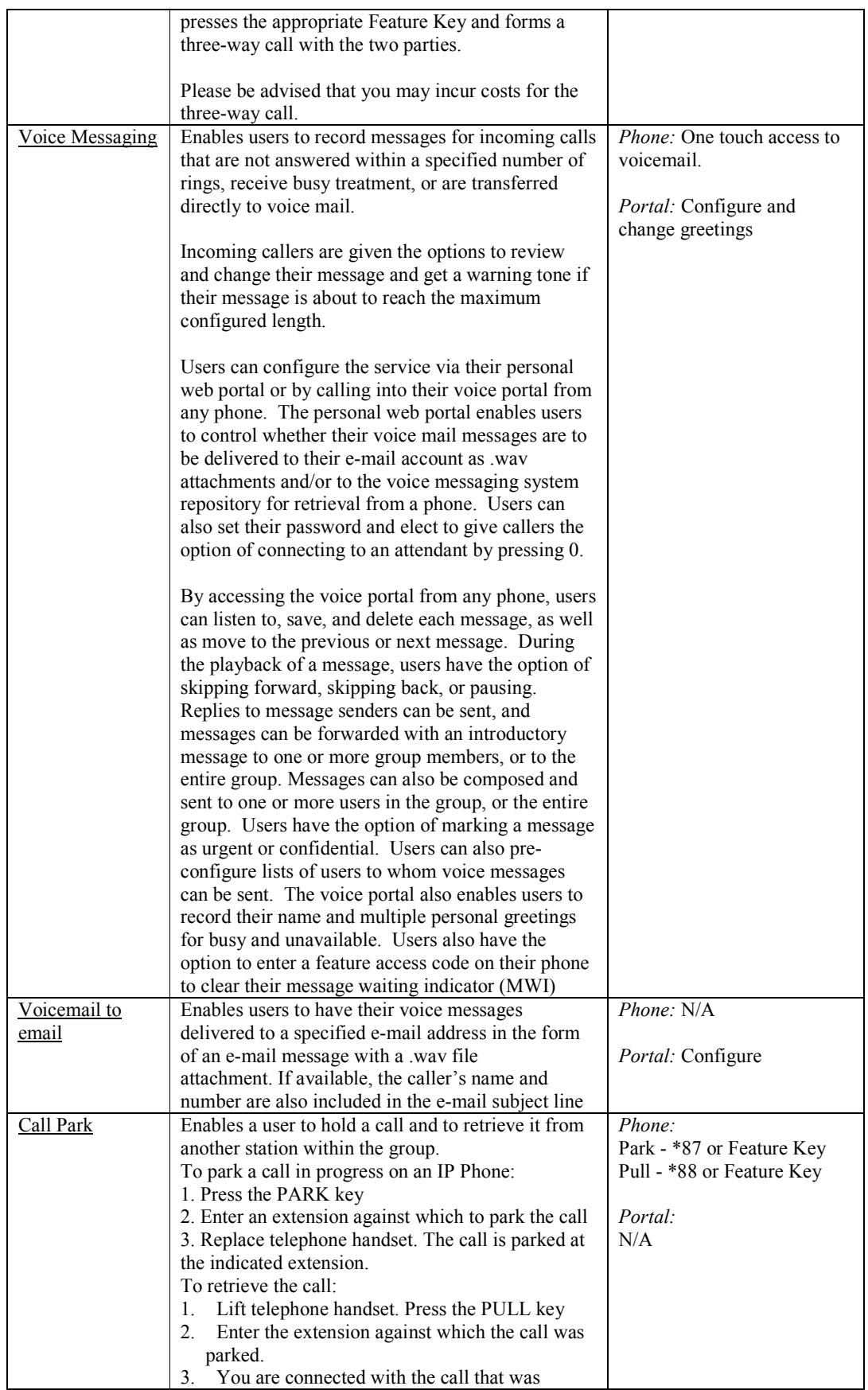

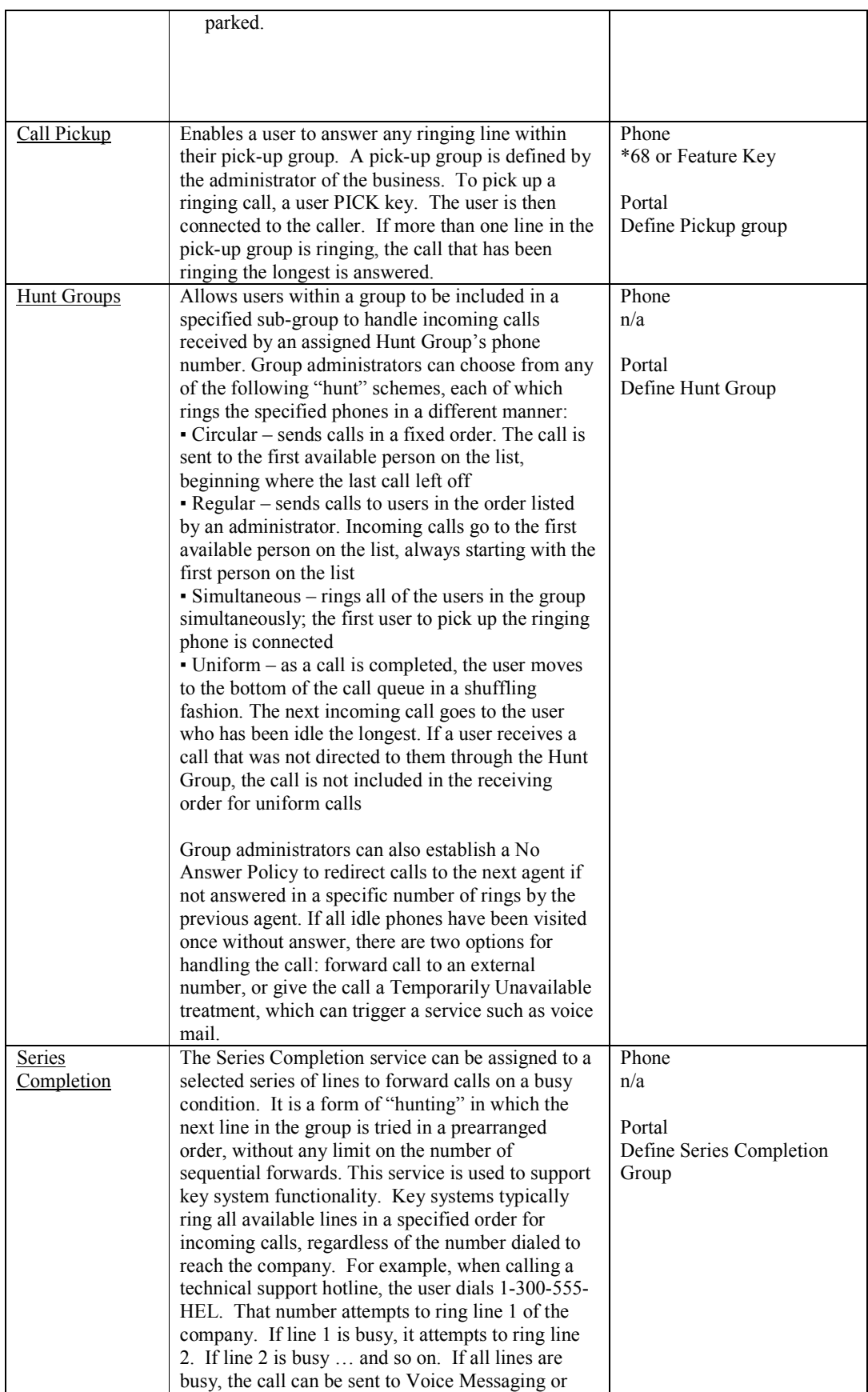

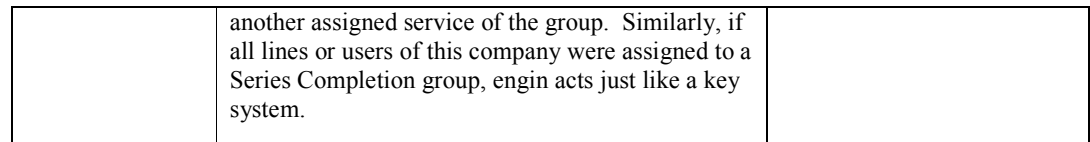

#### Section Four – Tariffs

Section Four sets out the monthly Service Tariff and standard call charges.

Details pertaining to the Tariff are also available at www.engin.com.au. We reserve the right to make changes to or terminate tariffs at our discretion. Any Tariff change that may be detrimental to the customer will be communicated via email to the customers nominated email address a minimum of 21 days before being effected.

Please be advised that all calls will be mapped to the prescribed terminating point by engin's underlying carriers. engin bears no responsibility for the ways in which these carriers map and terminate these calls i.e. All calls made will be mapped in a manner that would see the call terminate in an industry recognised zoning unit, however engin makes no guarantee that calls will be mapped according to your expectations. All costs passed on by our underlying carriers will be passed on to you as the consumer. Although engin will regularly review call mapping to ensure maximum accuracy, engin makes no guarantee that calls will be mapped according to your expectations.

For example, if you call a disputed international destination, the call will be routed to an industry recognised zoning unit, and this terminating point may not conform to your expectation.

The Hosted Phone plan, ePBX, will be sold per line with a minimum order of four user licenses. Furthermore, you are required to purchase a mandatory block of ten numbers, even if all the numbers are not to be used. Accordingly, the minimum monthly investment for the Service will be AU\$41.50.

Additional Services, such as an Outlook Assistant license may also be purchased at a nominal monthly fee. Calls will be charged the applicable rate for the destination you are calling for the first full minute and per second thereafter.

Please be advised that Mobile to International Service interconnectivity is not supported by engin. If you call an Australian Mobile Service to interconnect to an International Destination, you will be affected.

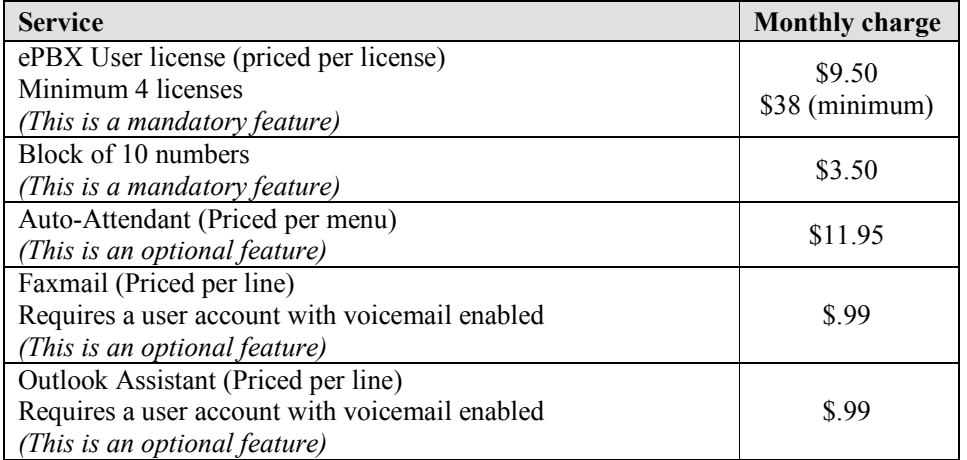

#### 4.1 Monthly Service Tariff for ePBX

#### 4.2 Call Rates for ePBX

You will be charged for all connected calls, regardless of whether the calls have been made with or without your consent.

In the case of International Calls, they will be charged the applicable rate for the destination you are calling for the first full minute and per second thereafter.

Please be advised that International Calls will be mapped to international destinations by engin's underlying carriers. engin bears no responsibility for the ways in which carriers map international calls (e.g. Calls made to disputed territories will be mapped in a manner that would see the call terminate in a different zoning unit). All costs passed on by our underlying carriers will be passed on to you - the consumer. engin makes no guarantee that calls will be mapped according to your expectations.

For International Call rates please refer to the engin website www.engin.com.au

Please note that if only one call rate is shown for a particular destination, then that rate shall apply to both calls to mobile phones and fixed line numbers within that country.

Call charges include GST and are rounded up to the nearest whole cent on individual calls.

International Call rates are subject to change at any time, without notice, in accordance with the relevant Industry Codes.

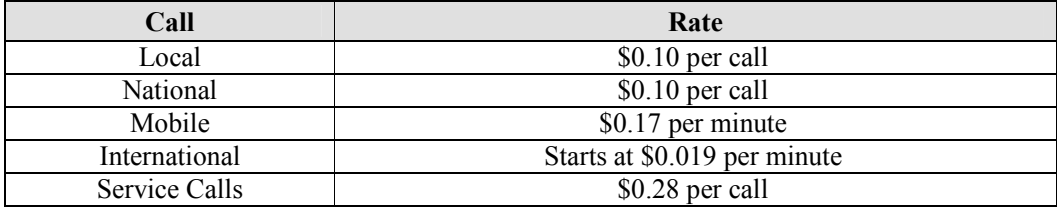

#### 4.3 Special Service Call Rates for ePBX

Connected calls with duration of 1 or more seconds will be charged, as advised below. Timed calls will be charged the applicable rate for the destination you are calling for the first full minute and per second thereafter.

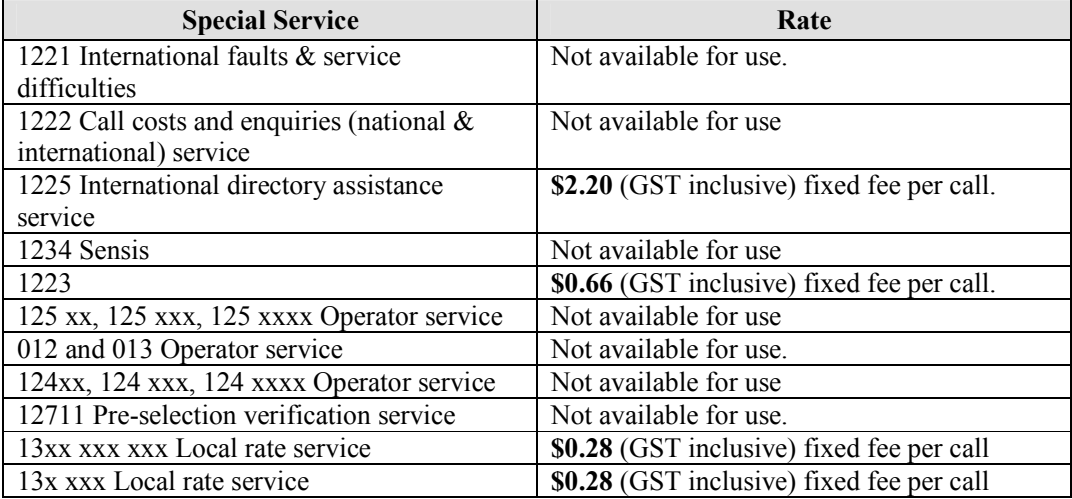

# Standard Agreement for the supply of the Hosted Phone System v1.1 141009.doc

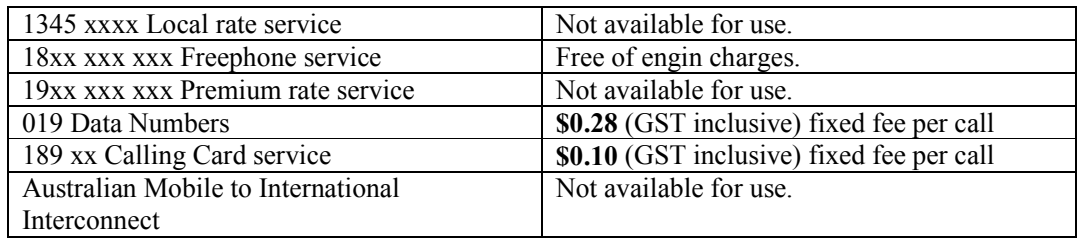

# Section Five – Miscellaneous Costs

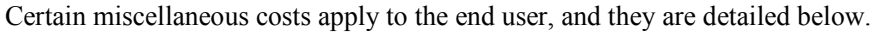

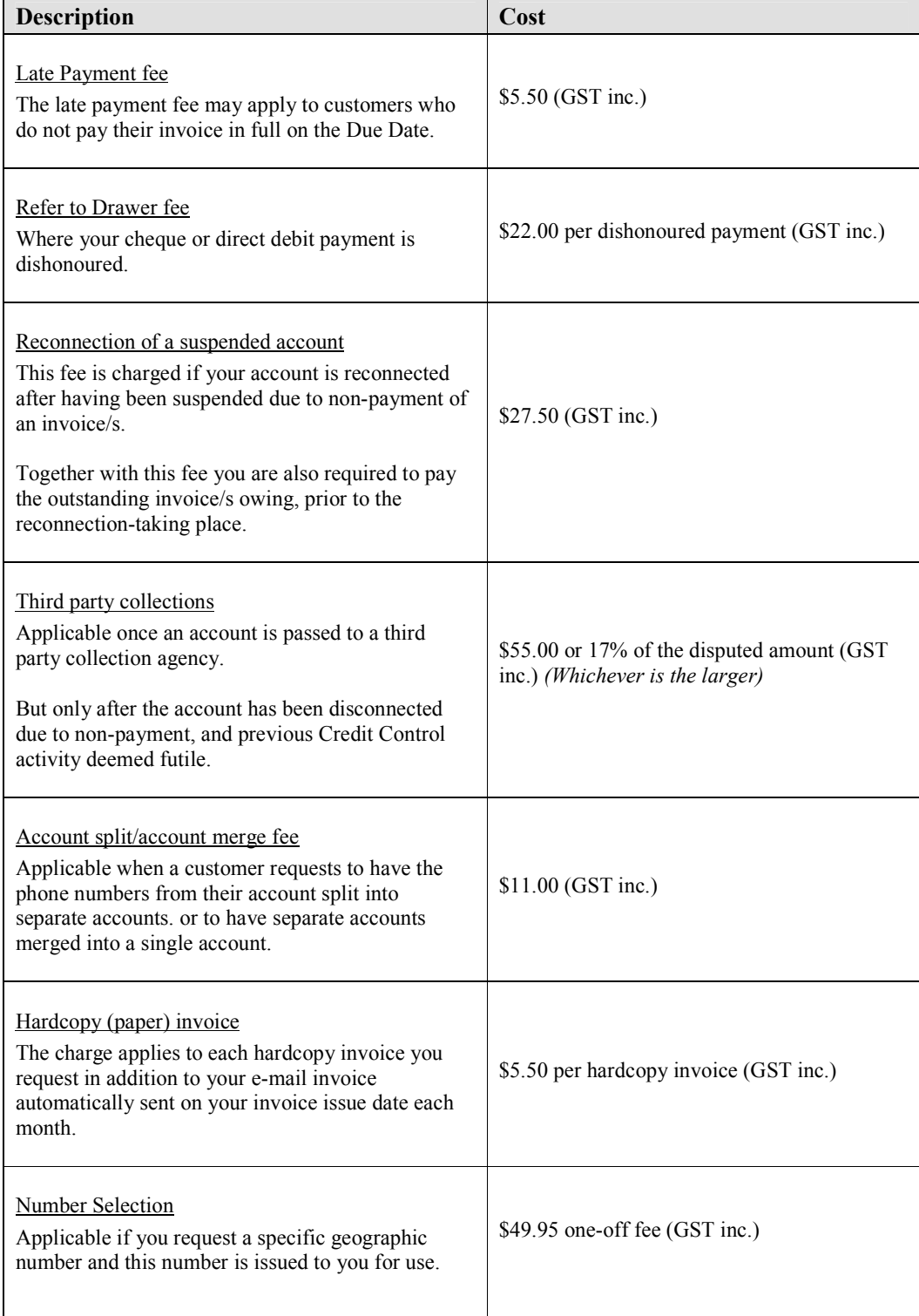

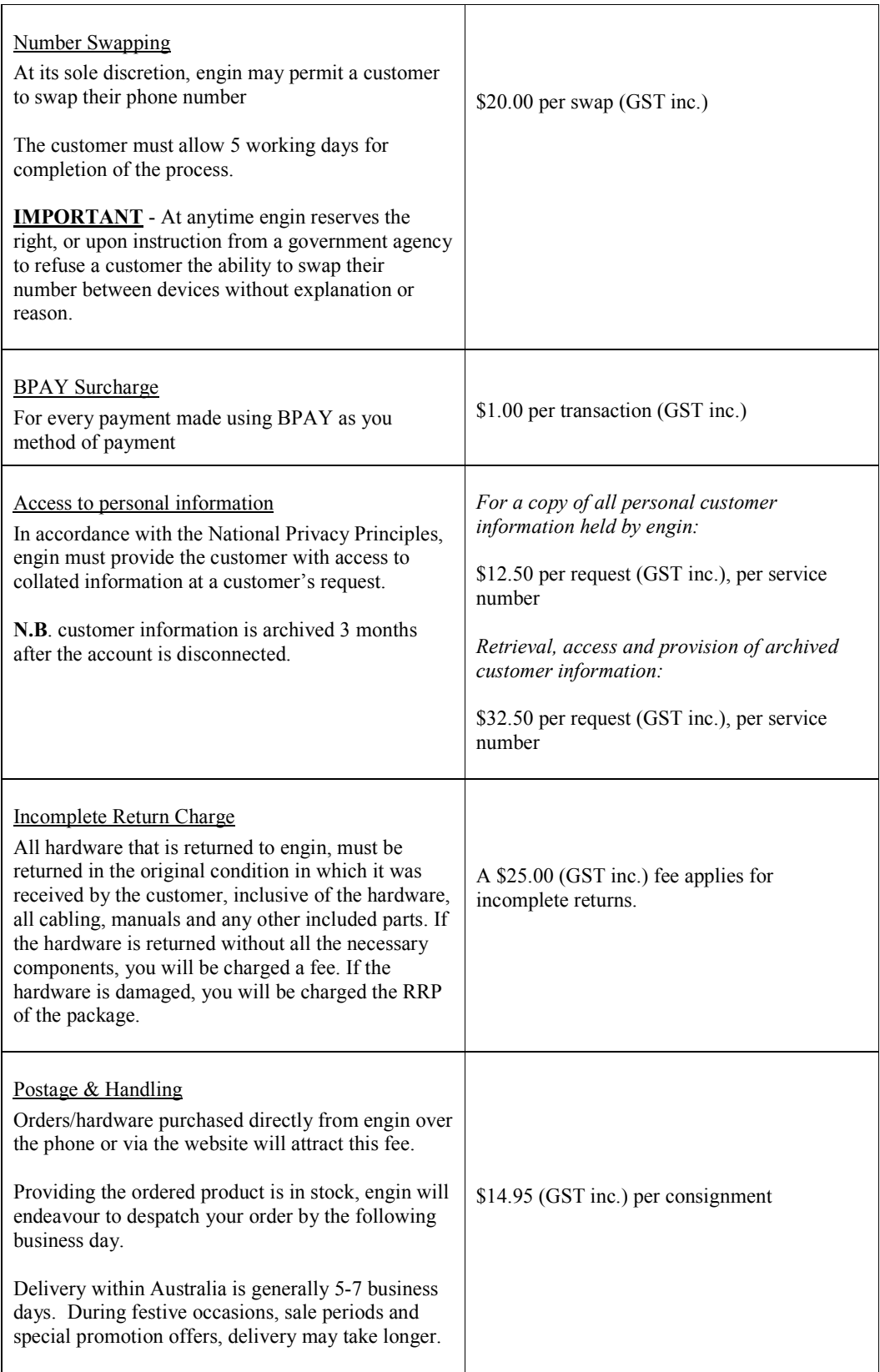